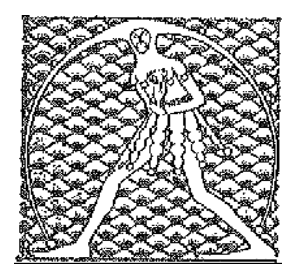

**GILDA** NAZIONALE

DEGLI INSEGNANTI

## Federazione GILDA UNAMS

## COMUNICATO STAMPA

## **DI MEGLIO REPLICA A BUSSETTI: "PER UNA SCUOLA DI QUALITÀ OCCORRONO PIÙ RISORSE"**

"La scuola ha bisogno di risorse per superare i problemi derivanti dalla carenza di strutture e dalla continua perdita del potere di acquisto delle retribuzioni degli insegnanti". È quanto afferma Rino Di Meglio, coordinatore nazionale della Gilda degli Insegnanti, in merito alle dichiarazioni del ministro dell'Istruzione, Marco Bussetti, secondo il quale la scuola non avrebbe bisogno di ulteriori stanziamenti.

"La complessa organizzazione delle attività didattiche necessita, infatti, di strumenti adeguati ed aggiornati ai continui progressi tecnologici dei mezzi di comunicazione. E i docenti - spiega Di Meglio - attendono da tempo l'adeguamento delle retribuzioni al costo della vita. Non condividiamo, quindi, la proposta di cui si discute in questi giorni circa la regionalizzazione dell'organizzazione scolastica, che avrebbe come effetto la creazione di ulteriori sperequazioni economiche, sia per quanto riguarda la qualità della didattica, che per gli importi delle retribuzioni. Si avrebbe così una scuola a due velocità che penalizzerebbe ulteriormente le zone più svantaggiate del Paese".

"Apprezziamo, invece, l'intenzione del Governo di rimuovere gli effetti più negativi della legge 107/2015, quali la cancellazione della chiamata diretta, il ripristino della titolarità su scuola e la riduzione delle ore di Alternanza Scuola Lavoro".

Roma, 25 ottobre 2018

UFFICIO STAMPA GILDA INSEGNANTI